Документ подписан простой электронной подписью Информация о владельце:

ФИО: Котедержните теретиру и при подавления с термина в при подавительное учреждение высшего образования должность: ректор<br>Дата подписания: 28.07.2023 14:34:35 дина подписывия, 20.07.2023 17.37 Пинистерства здравоохранения Российской Федерации f590ada38fac7f9d3be3160b34c218b72d19757c

Кафедра медицинской физики и цифровых технологий

# **УТВЕРЖДАЮ**

Проректор по образовательной деятельности

и молодежной политике Т.В. Бородулина 2023 г.

Фонд оценочных средств по дисциплине

#### Информатика

Специальность: 33.05.01 - Фармация

Уровень высшего образования: специалитет

Квалификация выпускника: провизор

# **Оглавление фонда оценочных средств**

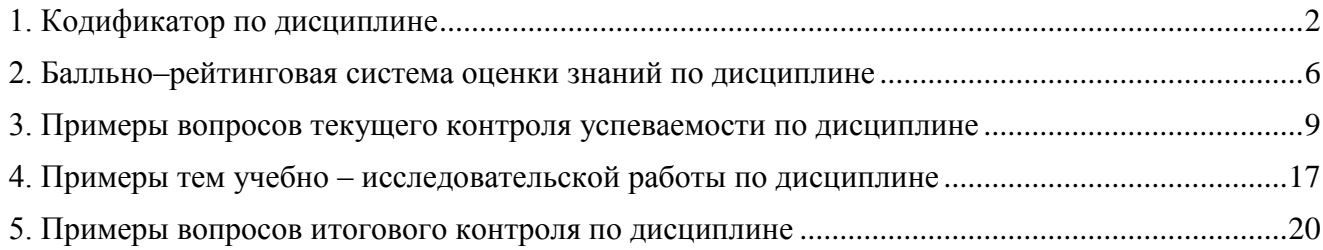

**Кафедра медицинской физики и цифровых технологий**

# **1. Кодификатор по дисциплине Информатика**

<span id="page-2-0"></span>Специальность: **33.05.01 – Фармация**  Уровень высшего образования: **специалитет** Квалификация выпускника: **провизор**

# Кодификатор результатов обучения

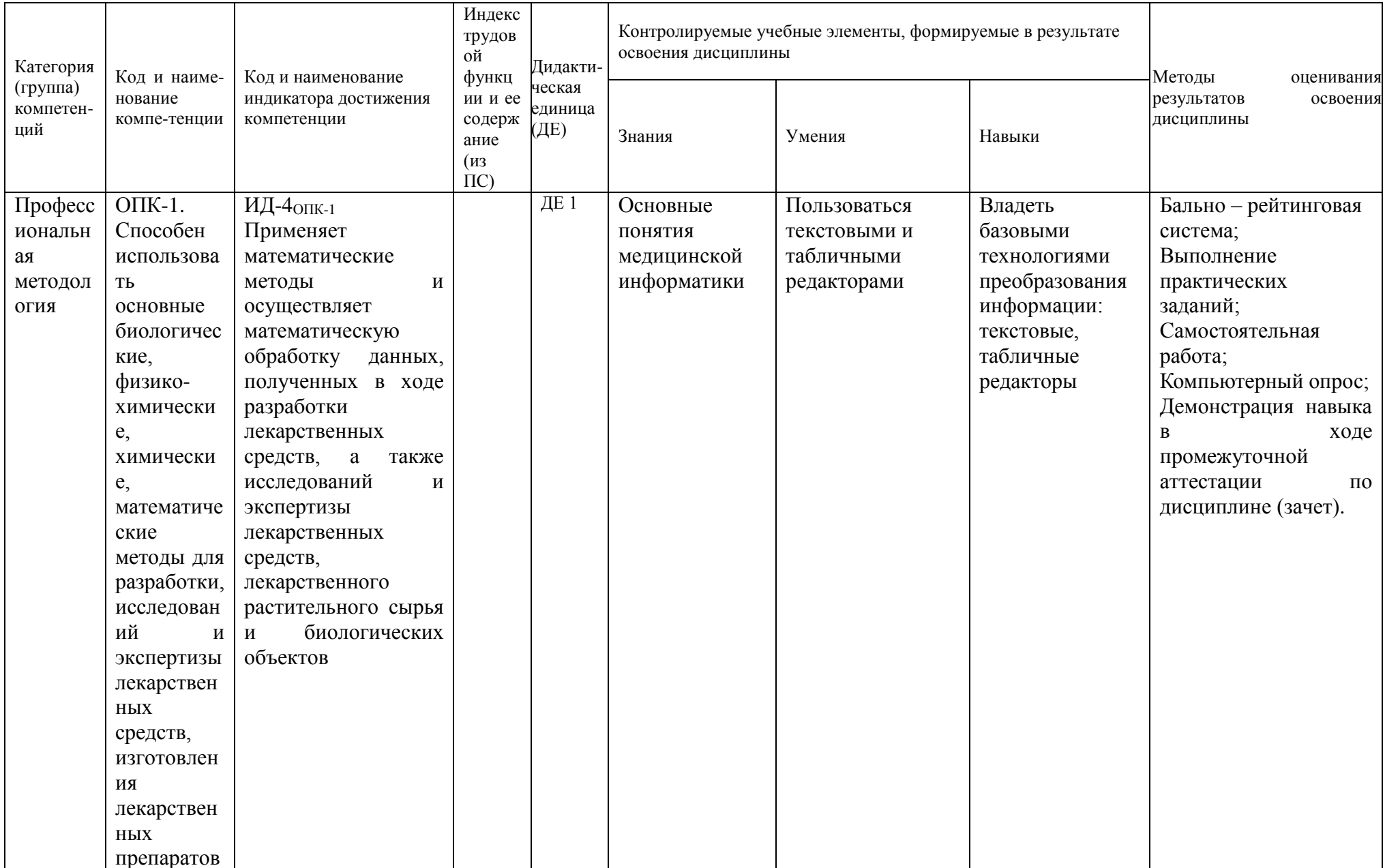

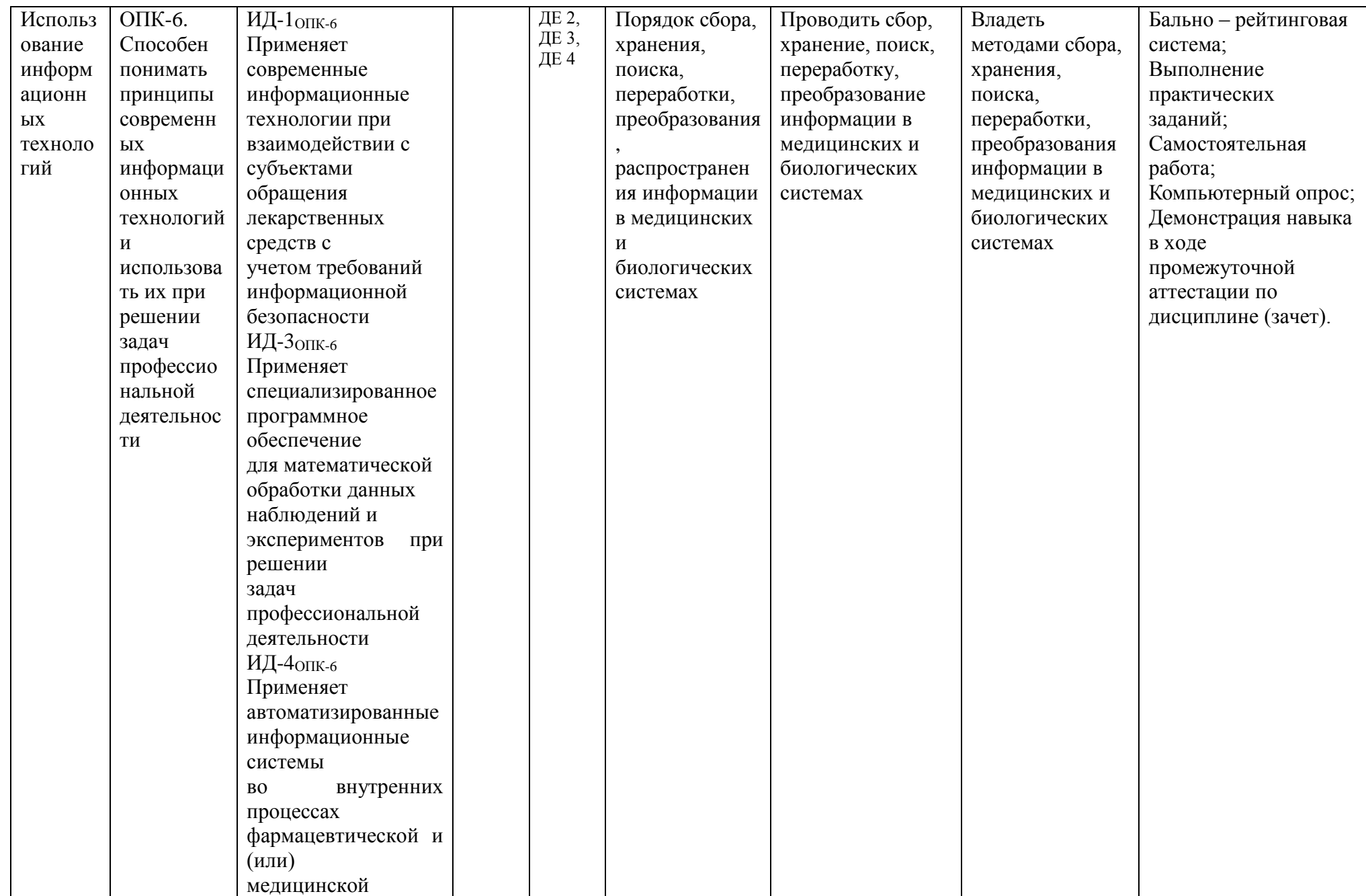

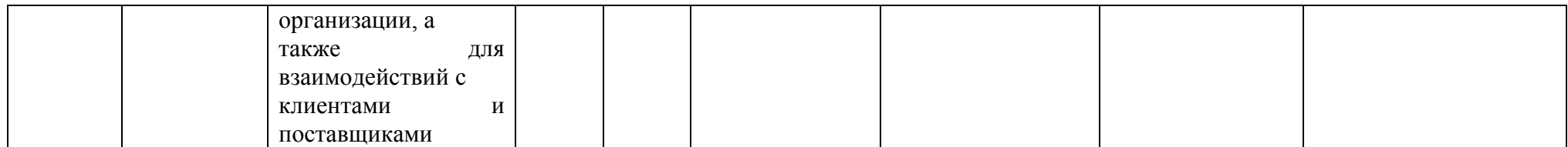

**Кафедра медицинской физики и цифровых технологий**

# <span id="page-6-0"></span>**2. Балльно–рейтинговая система оценки знаний по дисциплине Информатика**

Специальность: **33.05.01 – Фармация**  Уровень высшего образования: **специалитет** Квалификация выпускника: **провизор**

### **1. Общие положения.**

Балльно-рейтинговая система (БРС) оценки учебной работы и знаний студентов является одним из инструментов управления образовательным процессом. Рейтинговая система оценки направлена на решение следующих учебно-воспитательных задач образования:

• Повышение мотивации студентов к активной и систематичной учебной работе по усвоению фундаментальных основ профессиональных знаний и умений.

• Совершенствование планирования и организации образовательного процесса посредством увеличения роли индивидуальных форм работы со студентами; упорядочения и объективизации системы контроля знаний, умений и навыков студентов; выработки единых требований к оценке знаний.

• Получение дифференцированной информации о качестве и результативности обучения, а также о персональных достижениях студентов для их морального и материального поощрения.

#### **2. Основные принципы БРС.**

БРС является единой для всех студентов. Рейтинг студента по дисциплине вычисляется путем суммирования баллов, набранных в ходе выполнения текущих, промежуточных и контрольных мероприятий, с учетом весовых коэффициентов, отражающих значимость соответствующего контрольного мероприятия. Максимально возможный рейтинг по соответствующей дисциплине равняется 100 баллам.

### **3. Компоненты БРС.**

### **Текущие контрольные мероприятия:**

• Активность на практических занятиях (например, готовность к занятиям, аккуратность выполнения и оформления лабораторных заданий, работа у доски и т.п.). Активность студента оценивается на каждом практическом занятии по обычной 5 бальной системе, результат заносится преподавателем в журнал. Окончательная оценка вычисляется усреднением баллов по всем практическим занятиям и служит основанием для получения студентом рейтинговых баллов за активность.

• Участие в научной работе кафедры, выступление с докладом на семинарах (оценивается как УИРС).

# **Промежуточные контрольные мероприятия:**

• Выполнение контрольных тестовых заданий по соответствующим разделам дисциплин. Оценивается в процентном выражении.

#### **Итоговые контрольные мероприятия:**

• Выполнение итогового тестового задания по соответствующей дисциплине. Оценивается в процентном выражении.

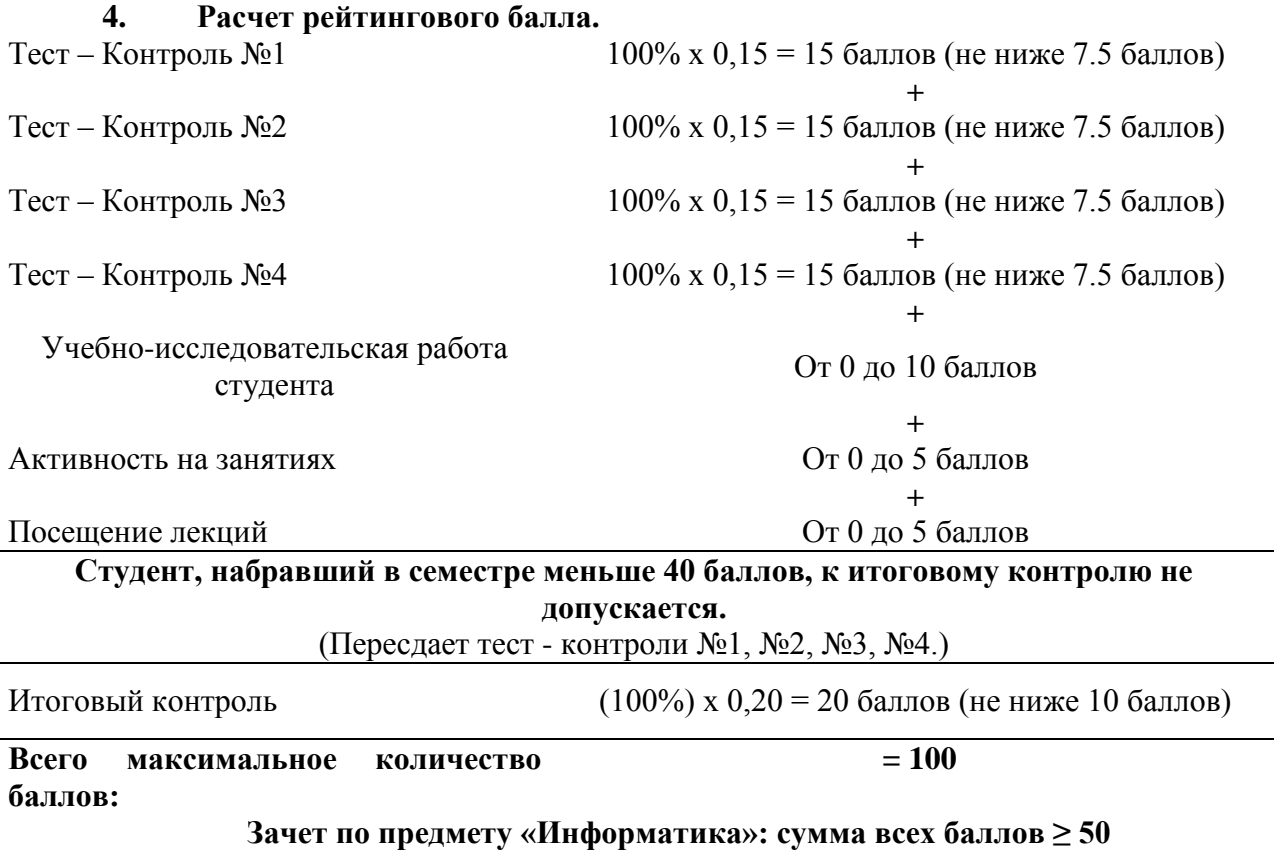

# **5. Порядок пересдачи промежуточных и итогового контрольных тестов.**

Пересдача промежуточных контрольных работ возможна только до сдачи итогового. Контрольные работы пересдаются для набора баллов, необходимых для допуска к зачету.

**Кафедра медицинской физики и цифровых технологий**

# <span id="page-9-0"></span>**3. Примеры вопросов текущего контроля успеваемости по дисциплине Информатика**

Специальность: **33.05.01 – Фармация**  Уровень высшего образования: **специалитет** Квалификация выпускника: **провизор**

### **3.1. Тест-контроль №1 по информатике, вопросы**.

- 1. После обычной загрузки ОС Windows экран делится на две основные части. Как они называются?
- 2. Как называется после загрузки ОС Windows самая большая часть экрана?
- 3. Для чего может использоваться Рабочий стол в ОС Windows?
- 4. Что обеспечивает ярлык на рабочем столе ОС Windows?
- 5. ОС Windows позволяет создавать ярлыки для доступа к чему?
- 6. Где может быть расположена кнопка "Пуск" в ОС Windows?
- 7. Что относится к функциям кнопки "Пуск"?
- 8. Что появляется при открытии программы, документа или окна на панели задач?
- 9. Какие элементы обычно содержит Панель задач?
- 10. Что относится к функциям панели задач?
- 11. Из каких элементов обычно построено окно в ОС Windows?
- 12. Что обычно содержит заголовок окна?
- 13. Размер окна можно изменить какими способами?
- 14. Кнопка с крестом, расположенная в заголовке окна, служит для чего?
- 15. Кнопка с полосой, расположенная в заголовке окна, служит для чего?
- 16. Кнопка с прямоугольником, расположенная в заголовке окна, служит для чего?
- 17. Свернуть окно в кнопку на панели задач можно с помощью каких приемов?
- 18. Закрыть окно можно с помощью чего?
- 19. С помощью чего можно распахнуть окно на весь экран?
- 20. К чему приводит двойной "клик" левой кнопки мыши на заголовке окна приводит к?
- 21. Как можно запустить справочную систему ОС Windows?
- 22. Как запускается система поиска файлов и папок в ОС Windows?
- 23. С помощью чего можно найти нужные файлы и папки в ОС Windows?
- 24. Каким образом можно найти необходимые сведения об основных принципах работы с ОС Windows?
- 25. По каким атрибутам позволяет искать файлы и папки система поиска в ОС Windows?
- 26. Что могут содержать имена файлов и папок в ОС Windows?
- 27. Каким количеством символов ограничена длина имени файла в ОС Windows?
- 28. Что может содержать папка в ОС Windows?
- 29. Каким символом отделяются друг от друга имена папок и подпапок при описании пути файла в ОС Windows?
- 30. На что указывает путь к файлу в ОС Windows?
- 31. Полное имя файла "C:\WINDOWS\SYSTEM\MOUSE.COM". На каком диске находится этот файл?
- 32. Полное имя файла "C:\WINDOWS\SYSTEM\MOUSE.COM". В каких папках и подпапках находится этот файл?
- 33. Полное имя файла "C:\WINDOWS\SYSTEM\MOUSE.COM". Какой тип (расширение) имеет этот файл?
- 34. Файл VGA c расширением SYS находится на диске C: в папке WINDOWS. Как будет выглядеть полное имя этого файла?
- 35. Файл MOUSE c расширением COM находится на диске C: в папке WINDOWS. Как будет выглядеть полное имя этого файла?
- 36. О чем позволяет получить информацию системная папка "Мой компьютер"?
- 37. Приложение "Проводник" позволяет получить информацию о чем?
- 38. Что позволяет сделать системная папка "Мой компьютер"?
- 39. Что позволяет приложение "Проводник"?
- 40. Как можно скопировать файл с жесткого диска на дискету (USB-флэш носитель)?
- 41. Как можно запустить программу в ОС Windows?
- 42. Какие элементы содержит пункт меню "Документы" кнопки "Пуск"?
- 43. Что позволяет сделать пункт меню "Документы" кнопки "Пуск"?
- 44. Что можно сделать с помощью буфера обмена данными?
- 45. Чем можно воспользоваться, чтобы перенести часть данных из одного открытого документа в другой открытый документ?
- 46. Как происходит загрузка ОС Windows?
- 47. Что контекстное меню объекта (папка, файл, ярлык и др.) обычно содержит?
- 48. Что для вызова контекстного меню папки, файла или ярлыка достаточно?

# 3.2. Тест-контроль №2 по информатике, вопросы.

- 1. К какому виду программ относится приложение Microsoft Word?
- 2. Для набора, редактирования и форматирование текста лучше всего подойдеткакое приложение?
- 3. Текстовый редактор Microsoft Word позволяет использовать для оформления текста какие возможности?
- 4. Текстовый редактор Microsoft Word позволяет вставлять в текст документа какие эпементы?
- 5. В текстовом редакторе Microsoft Word как могут быть оформлены два символа в пределах одного абзаца?
- 6. Текстовый редактор Microsoft Word позволяет применять к тексту разные типы форматирования. Какие типы форматирования применимы к каждому символу набранного текста?
- 7. Текстовый редактор Microsoft Word позволяет применять к тексту разные типы форматирования. Какие типы форматирования применимы только к целому абзацу набранного текста.
- 8. Что относится к основным элементам главного окна приложения Microsoft Word?
- 9. Что обеспечивают панели инструментов приложения Microsoft Word?
- 10. К основным элементам главного окна приложения Microsoft Word относят строку состояния. Какие функции она выполняет?
- 11. Интерфейс Microsoft Word 2007 включает какие элементы?
- 12. Что содержит панель статуса?
- 13. Что позволяет установить горизонтальная управляющая линейка?
- 14. Кнопка Microsoft Office обеспечивает доступ к каким командам?
- 15. Для форматирования текста в редакторе Word 2007 можно воспользоваться какими возможностями?
- 16. Мини-панель инструментов что это?
- 17. К знакам форматирования относятся какие элементы?
- 18. Табуляция служит для каких целей?
- 19. Что такое колонтитул?
- 20. Редактор Microsoft Equation служит для вставки в текст документа каких объектов?
- 21. После обычной загрузки ОС Windows экран делится на две основные части. Как они называются?
- 22. Как называется после загрузки ОС Windows самая большая часть экрана?
- 23. Для чего может использоваться Рабочий стол в ОС Windows?
- 24. Что обеспечивает ярлык на рабочем столе ОС Windows?
- 25. ОС Windows позволяет создавать ярлыки для доступа к чему?
- 26. Где может быть расположена кнопка "Пуск" в ОС Windows?
- 27. Что относится к функциям кнопки "Пуск"?
- 28. Как запускается система поиска файлов и папок в ОС Windows?
- 29. С помощью чего можно найти нужные файлы и папки в ОС Windows?
- 30. Каким образом можно найти необходимые сведения об основных принципах работы с ОС Windows?
- 31. По каким атрибутам позволяет искать файлы и папки система поиска в ОС Windows?
- 32. Что могут содержать имена файлов и папок в ОС Windows?

# **3.3. Тест-контроль №3 по информатике, вопросы.**

- 1. Кнопка с полосой, расположенная в заголовке окна, служит для чего?
- 2. Кнопка с прямоугольником, расположенная в заголовке окна, служит для чего?
- 3. Свернуть окно в кнопку на панели задач можно с помощью каких приемов?
- 4. Закрыть окно можно с помощью чего?
- 5. С помощью чего можно распахнуть окно на весь экран?
- 6. На что указывает путь к файлу в ОС Windows?
- 7. Полное имя файла "C:\WINDOWS\SYSTEM\MOUSE.COM". На каком диске находится этот файл?
- 8. Полное имя файла "C:\WINDOWS\SYSTEM\MOUSE.COM". В каких папках и подпапках находится этот файл?
- 9. Полное имя файла "C:\WINDOWS\SYSTEM\MOUSE.COM". Какой тип (расширение) имеет этот файл?
- 10. Файл VGA c расширением SYS находится на диске C: в папке WINDOWS. Как будет выглядеть полное имя этого файла?
- 11. Файл MOUSE c расширением COM находится на диске C: в папке WINDOWS. Как будет выглядеть полное имя этого файла?
- 12. О чем позволяет получить информацию системная папка "Мой компьютер"?
- 13. Приложение "Проводник" позволяет получить информацию о чем?
- 14. Что позволяет сделать системная папка "Мой компьютер"?
- 15. Что позволяет приложение "Проводник"?
- 16. Как можно скопировать файл с жесткого диска на дискету (USB-флеш носитель)?
- 17. Как можно запустить программу в ОС Windows?
- 18. Какие элементы содержит пункт меню "Документы" кнопки "Пуск"?
- 19. Какие операции с ячейками можно выполнять в табличном редакторе Microsoft Excel?
- 20. Укажите выражения которые могут быть формулами Microsoft Excel.
- 21. Укажите выражения соответствующие ссылке на диапазон в Microsoft Excel.
- 22. Что может быть аргументом функции Microsoft Excel?
- 23. Что достаточно сделать для ввода ссылки на ячейку в Microsoft Excel?
- 24. Что такое электронная таблица?
- 25. Для чего предназначена электронная таблица?
- 26. Что представляет собой электронная таблица?
- 27. Как нумеруются строки электронной таблицы?
- 28. Как обозначаются в общем случае столбы электронной таблицы?
- 29. Как для пользователя идентифицируются ячейка электронной таблицы?
- 30. Как записываются вычислительные формулы в ячейках электронной таблицы?
- 31. Какой вид имеет выражение 5(A2+C3):3(2B2-3D3) в электронной таблице?
- 32. Выберите верную запись формулы для электронной таблицы.
- 33. Как ведут себя абсолютные ссылки при перемещении или копировании в электронной таблице?
- 34. Как ведут себя относительные ссылки при перемещении или копировании в электронной таблице?
- 35. Что такое диапазон в электронной таблице?
- 36. Что такое активная ячейка в электронной таблице?

### 3.4. Тест-контроль №4 по информатике, вопросы.

- 1. Какие адреса могут быть в Internet'e?
- 2. Основные принципы работы Internet?
- 3. Internet в сегодняшнем виде появился в какие годы?
- 4. Что можно сделать по Internet'y?
- 5. Основные понятия Internet?
- 6. Пользователь может подключиться к провайдерам какими способами?
- 7. Какой протокол является базовым протоколом сети Internet?
- 8. За что отвечает протокол IP?
- 9. За что отвечает протокол ТСР?
- 10. Универсальный указатель ресурса содержит какие элементы?
- 11. Что относится к основным ресурсам Internet?
- 12. Что такое гипертекст?
- 13. Что позволяет сделать электронная почта?
- 14. Режим телеконференций дает какие возможности для общения?
- 15. Какие объекты могут находиться на Web-странице?
- 16. Что позволяют параллельные беседы в Internet?
- 17. Что требуется для работы в Internet из дома?
- 18. Поисковая система это программа для поиска информации в Internet по каким критериям?
- 19. Что такое браузер?
- 20. Базой для информатизации (компьютеризации) техники являются какие элементы?
- 21. Что является базой для информатизации сферы быта?
- 22. Что входит в базу для информатизации сферы труда?
- 23. Локальная компьютерная сеть включает какие элементы?
- 24. Из чего состоит глобальная компьютерная сеть?

Методика оценивания: промежуточные контроли (по 15 вопросов) по проверке получаемых студентами знаний проводится в форме компьютерного тестового контроля. Тестовые задания формируются случайным образом из базы тестовых вопросов сценария.

Тест считается успешно пройденным, если обучающийся набрал более 50%.

**Кафедра медицинской физики и цифровых технологий**

# <span id="page-17-0"></span>**4. Примеры тем учебно – исследовательской работы по дисциплине Информатика**

Специальность: **33.05.01 – Фармация**  Уровень высшего образования: **специалитет** Квалификация выпускника: **провизор**

Учебно-исследовательские работы проводятся по желанию студентов. Студент готовит доклад на выбранную тему в виде компьютерной презентации, выступает с докладом, отвечает на вопросы студентов и преподавателя. Результаты по выполненным научно- исследовательским работам учитываются в итоговом балле по дисциплине в соответствии с методикой балльно-рейтинговой системы.

### **Примерные темы Учебно-исследовательской работы:**

- 1. Развитие компьютеров (от первых до современных).
- 2. Экспертные системы в медицине.
- 3. Нейронные сети: модели и их применение
- 4. Виртуальная реальность.
- 5. Облачные хранилища и облачные сервисы.
- 6. Компьютеры в мобильных устройствах.
- 7. Внешние запоминающие устройства от магнитной ленты до твердотельных накопителей (SSD диски, карты памяти …).
- 8. Компьютеры в бытовых устройствах (телевизоры, стиральные машины …).
- 9. «Умный дом».
- 10. Системы позиционирования GPS, ГЛОНАСС.
- 11. Социально-психологические аспекты информатизации. Компьютеромания и компьютерофобия как социальные явления.
- 12. Информационная безопасность личности, общества, государства.
- 13. Интернет плюсы и минусы.
- 14. Суперкомпьютеры.
- 15. ЛЮБАЯ тема на выбор студентов (связанная с компьютерами, информатикой).

#### **Критерии оценки УИРС по информатике**.

Балл за УИРС (максимум – 10 баллов) складывается из следующих трех пунктов.

1. Объем и качество презентации (максимум – 3 балла):

- +1 балл количество слайдов более или равно 10;
- $+1$  балл объем текста не превышает 50% на всех слайдах;
- +1 балл в презентацию включены видео или аудио материалы.
- 2. Доклад (максимум 4 балла):
	- 1 балл доклад полностью зачитывался с бумажной распечатки;

2 балла – доклад полностью зачитывался с экрана;

3 балла – доклад преимущественно делался без обращения к тексту на бумаге или экране;

+1 балл за уверенное и логичное изложение.

3. Ответы на вопросы (максимум 3 балла):

+1 балл – ответы на вопросы студентов;

+2 балла – ответы на вопросы преподавателя.

**Кафедра медицинской физики и цифровых технологий**

# <span id="page-20-0"></span>**5. Примеры вопросов итогового контроля по дисциплине Информатика**

Специальность: **33.05.01 – Фармация**  Уровень высшего образования: **специалитет** Квалификация выпускника: **провизор**

#### **Примерные вопросы итогового тест-контроля по дисциплине**:

- 1. Минимальная конфигурация необходимая для работы компьютера включает какие блоки?
- 2. В системном блоке находятся какие узлы компьютера?
- 3. На материнской плате находятся элементы?
- 4. Функции процессора?
- 5. Процессор представляет собой устройство какого типа?
- 6. Что такое шина?
- 7. Оперативное запоминающее устройство функции?
- 8. Постоянное запоминающее устройство функции?
- 9. Характеристики оперативного запоминающего устройства?
- 10. Характеристики постоянного запоминающего устройства?
- 11. Характеристики внешнего запоминающего устройства?
- 12. Что относится к накопителям произвольного доступа?
- 13. Что относится к накопителям последовательного доступа?
- 14. Что можно отнести к устройствам только ввода информации?
- 15. Что можно отнести к устройствам только вывода информации?
- 16. Что можно отнести к устройствам как ввода, так и вывода информации?
- 17. К характеристикам монитора относятся какие параметры?
- 18. Компьютеры пятого поколения это состоят из чего?
- 19. Кнопка с полосой, расположенная в заголовке окна, служит для чего?
- 20. Свернуть окно в кнопку на панели задач можно с помощью каких приемов?
- 21. Закрыть окно можно с помощью чего?
- 22. С помощью чего можно распахнуть окно на весь экран?
- 23. На что указывает путь к файлу в ОС Windows?
- 24. Полное имя файла "C:\WINDOWS\SYSTEM\MOUSE.COM". Какой тип (расширение) имеет этот файл?
- 25. Файл VGA c расширением SYS находится на диске C: в папке WINDOWS. Как будет выглядеть полное имя этого файла?
- 26. О чем позволяет получить информацию системная папка "Мой компьютер"?
- 27. Что позволяет приложение "Проводник"?
- 28. Как можно скопировать файл с жесткого диска на дискету (USB-флеш носитель)?
- 29. Как можно запустить программу в ОС Windows?
- 30. Какие операции с ячейками можно выполнять в табличном редакторе Microsoft Excel?
- 31. Укажите выражения которые могут быть формулами Microsoft Excel.
- 32. Укажите выражения соответствующие ссылке на диапазон в Microsoft Excel.
- 33. Что может быть аргументом функции Microsoft Excel?
- 34. Что достаточно сделать для ввода ссылки на ячейку в Microsoft Excel?
- 35. Что такое электронная таблица?
- 36. Для чего предназначена электронная таблица?
- 37. Что представляет собой электронная таблица?
- 38. Как нумеруются строки электронной таблицы?
- 39. Как обозначаются в общем случае столбы электронной таблицы?
- 40. Как для пользователя идентифицируются ячейка электронной таблицы?
- 41. Как записываются вычислительные формулы в ячейках электронной таблицы?
- 42. Какой вид имеет выражение 5(A2+C3):3(2B2-3D3) в электронной таблице?
- 43. Выберите верную запись формулы для электронной таблицы.
- 44. Как ведут себя абсолютные ссылки при перемещении или копировании в электронной таблице?
- 45. Как ведут себя относительные ссылки при перемещении или копировании в электронной таблице?
- 46. Что такое диапазон в электронной таблице?
- 47. Что такое активная ячейка в электронной таблице?
- 48. Какие адреса могут быть в Internet'е?
- 49. Основные принципы работы Internet?
- 50. Internet в сегодняшнем виде появился в какие годы?
- 51. Что можно сделать по Internet'у?
- 52. Основные понятия Internet?
- 53. Пользователь может подключиться к провайдерам какими способами?
- 54. Какой протокол является базовым протоколом сети Internet?
- 55. За что отвечает протокол IP?
- 56. За что отвечает протокол TCP?
- 57. Универсальный указатель ресурса содержит какие элементы?
- 58. Что относится к основным ресурсам Internet?
- 59. Что такое гипертекст?
- 60. Что позволяет сделать электронная почта?
- 61. Режим телеконференций дает какие возможности для общения?
- 62. Какие объекты могут находиться на Web-странице?
- 63. Что позволяют параллельные беседы в Internet?
- 64. Что требуется для работы в Internet из дома?
- 65. Поисковая система это программа для поиска информации в Internet по каким критериям?
- 66. Что такое браузер?
- 67. Базой для информатизации (компьютеризации) техники являются какие элементы?
- 68. Что является базой для информатизации сферы быта?
- 69. Что входит в базу для информатизации сферы труда?
- 70. Локальная компьютерная сеть включает какие элементы?
- 71. Из чего состоит глобальная компьютерная сеть?
- 72. Что такое программное обеспечение?
- 73. Операционная система это комплекс программ для решения каких задач?
- 74. Операционная система выполняет следующие основные задачи:
- 75. Функции операционной системы?
- 76. Какие из нижеперечисленных программ относятся к операционным системам?
- 77. Что такое компьютерный вирус?
- 78. Компьютерный вирус попадает в компьютер каким образом?
- 79. Сервисные тестирующие программы служат каким целям?
- 80. Программы-архиваторы решают какие задачи?
- 81. Языки программирования созданы для облегчения труда каких профессий?
- 82. К машинно-ориентированным языкам программирования относится какие  $93KK<sub>H</sub>$
- 83. Какие языки относятся к универсальным языкам программирования высокого уровня?
- 84. Что позволяет сделать текстовый редактор Word?
- 85. Электронные таблицы это программа, позволяющая что сделать?
- 86. Excel позволяет проводить какие действия с данными, представленными в виде таблин?
- 87. Системы управления базами данных предназначены для каких задач?
- 88. В интегрированный пакет MS Office входят какие продукты?
- 89. Какие программы профессионально-ориентированным относятся  $\mathbf K$ программам?
- 90. Экспертные системы что это такое?
- 91. Автоматизированное рабочее место включает в себя какие элементы?
- 92. Кибернетика это наука о чем?
- 93. Что такое наука Информатика?
- 94. В формуле для количественного определения информации Рi это вероятность чего?
- 95. 1 бит это количество информации, содержащееся в каком сообщении?
- 96. Объем памяти компьютера измеряется в каких единицах?
- 97. В формуле Шеннона количество информации I равно чему?

**Методика оценивания:** итоговый контроль (30 вопросов) по проверке получаемых студентами знаний проводится в форме компьютерного тестового контроля. Тестовые задания формируются случайным образом из базы тестовых вопросов сценария.

Тест считается успешно пройденным, если обучающийся набрал более 50%.